# **7 Metoda standardních nákladů**

#### **Obsah kapitoly**

- Standardní náklady terminologické poznámky.
- Co je metoda standardních nákladů.
- Problematika stanovení standardů.
- Výhody a nevýhody metody standardních nákladů.
- Zjištění a analýza odchylek.
- Analýza odchylek a řízení podle výjimek.

**Metoda standardních nákladů** (Standard Costing) není pouhá účetní metoda; je to poměrně komplexní nástroj řízení, jehož podstatou je metoda řízení podle výjimek. Základem metody standardních nákladů je stanovení standardů nákladů a zjišťování rozdílů mezi skutečnými a standardními náklady, tj. odchylek. Hlavní výhodou řízení podle odchylek (případně výjimek) je to, že standardy byly již předem uznány jako nutný náklad, a proto se pozornost řídících pracovníků soustřeďuje právě na tyto odchylky, které představují nesrovnatelně menší podíl na skutečných nákladech. Proto se tím vlastní běžné řízení produkčního procesu značně zjednodušuje.

# **7.1 Standardní náklady – terminologické poznámky**

Výraz "standard" se převážně překládá jako "norma", avšak není to úplně správné – v žádném případě nelze metodu standardních nákladů ztotožňovat s normovou metodou evidence nákladů a kalkulace. Pochopení metody standardních nákladů napomůže srovnání obou pojmů: standard a norma:\*

Český pojem "norma" je obvykle užší než "standard":

- norma se u nás převážně omezuje na případy, kdy se směrná veličina nejdříve vyjádří pomocí naturálních jednotek (kg, hodiny, kWh atd.),
- pro tyto naturální jednotky jsou k dispozici příslušné normované ceny, pomocí nichž lze stanovit normu v peněžních jednotkách.

V tržních podmínkách a při použití metody standardních nákladů se pojem "standard" chápe mnohem šířeji:

Zpracováno podle Schroll, R. a kol. Manažerské účetnictví. Praha: Bilance 1997, str. 261 an.

- na rozdíl od normy (která se vztahuje jen na náklady, a to převážně jen na přímé náklady) se do pojmu standard zahrnují i režijní náklady, kdy funkci standardu plní rozpočet těchto režijních nákladů,
- mezi standardy se zahrnují i další směrné veličiny, jako je cena materiálu, cena produktu, mzdová sazba (např. na 1 hodinu práce v určité mzdové třídě), ale i kvalitativní charakteristiky,
- standardy se musí stanovit i na mnohé veličiny, které se jindy zahrnují do plánování, např. standardní kapacita, standardní objem výroby, standardní objem prodeje apod.,
- v některých typech produkce je důležitý standard výtěžnosti suroviny (materiálu),
- tím, že se stanoví standard pro objem produkce (prodeje) a pro standardní ceny, nepřímo se stanoví i standardní výnosy (obrat) za určité období.

# **7.2 Co je metoda standardních nákladů**

**Metoda standardních nákladů je komplexní metoda řízení nákladů, popř. i výnosů ve vnitropodnikovém pojetí**. Nelze ji omezovat pouze na metodu evidence nákladů (která je samozřejmě její součástí); obsahuje totiž v sobě následující prvky:

- 1. účtování (lépe řečeno evidenci) nákladů, popř. i výnosů,
- 2. kalkulace,
- 3. rozpočtování,
- 4. vnitropodnikové odpovědnostní účetnictví (a řízení),
- 5. analýzu a poskytování informací pro rozhodování.

### **7.2.1 Způsob fungování metody standardních nákladů**

Metoda standardních nákladů se zakládá na pěti krocích (etapách):

- a) stanoví se standardy,
- b) zjišťují se skutečné veličiny, a to u některých veličin (zejména u přímých nákladů) jak v naturálních jednotkách, tak i v hodnotovém vyjádření,
- c) kontroluje se dodržení standardů a zjišťují se odchylky od standardů,
- d) provádí se rozbor odchylek, zejména se zjišťuje příčina vzniku odchylky a útvar (osoby) odpovědné za její vznik,
- e) podle výsledku analýzy se činí opatření, které může být dvojího typu:
	- opatření, které má zabránit vzniku negativní odchylky ze stejné příčiny v budoucnu, -
	- opatření, které vynucuje změnu produkčních (konstrukčních, nákupních, prodejních či jiných) podmínek, a to zejména tehdy, bude-li působení stejné příčiny relativně delší, resp. bude-li se opakovat. -

*Metodická poznámka*: Z uvedeného výkladu je zřejmé, že z hlediska své podstaty má metoda standardních nákladů velmi blízko ke controllingu, který je rovněž označován jako komplexní metoda řízení, tj. metoda, jejímž cílem je zvýšit účinnost systému řízení permanentním srovnáváním skutečného průběhu podnikatelského procesu se žádoucím stavem, vyhodnocování odchylek a aktualizací cílů. Na rozdíl od výše uvedeného pojetí metody standardních nákladů je však controlling zaměřen spíše na celkové ekonomické řízení podniku v různé časové dimenzi (controlling operativní, taktický a strategický).

### **7.2.2 Typy standardů**

Pojem "standard" můžeme obecně vymezit jako faktor pro srovnávací test nebo také jako "normu" pro měření určitého výkonu. Takovéto standardy můžeme nalézt v mnoha oborech každodenního života. Pokud se například student hlásí ke studiu na vysoké škole, musí zpravidla absolvovat přijímací zkoušku, která vyjadřuje míru standardních vědomostí a znalosti nutných pro vstup na tuto školu; budoucí řidič musí pro udělení řidičského oprávnění složit závěrečnou zkoušku vyjadřující určitý standard znalostí. Stejně tak pokud navštívíme restauraci, očekáváme, že objednané jídlo bude mít určitý standard pokud jde o kvalitu, použité suroviny a jejich zpracování.

Standardy jsou rovněž široce používány – a to je naše hlavní téma této kapitoly – i v manažerském účetnictví. Zde se **standardy váží k ceně a kvantitě vstupů použitých ve výrobní činnosti nebo při poskytování služeb**.

U metody standardních nákladů se především (z věcného hlediska) rozlišují:

- standardy přímých nákladů (u nás zpravidla označované jako normy), vyjadřované kalkulací přímých (případně vlastních) nákladů,
- standardy režijních (nepřímých) nákladů, jejichž nástrojem stanovení je rozpočet,
- standardy celkových nákladů (úplných nebo jen variabilních), které se vyjadřují pomocí předběžných kalkulací úplných nákladů.

Jak však bylo naznačeno výše, pomocí standardů lze vyjádřit i určité **vnitřní standardy**, např. pro ceny, příspěvek na krytí (marži). V úvahu mohou přicházet i určité souhrnné standardy, např. standardní rozsah dodávky určitého produktu, standardní rozsah péče o pracovníka apod.

Ve vztahu k času můžeme rozlišovat standardy:

- operativní (běžné),
- průměrné (plánované),
- základní,
- ve formě odhadovaných nákladů.

Z hlediska vztahu standardů k řízení nákladů je poměrně významné rozlišování ideálních a běžně dosažitelných standardů. **Ideální standardy** jsou technicky propočtené či jinak stanovené standardy aplikovatelné za nejefektivnějších podmínek. Jde tedy o cíle, které jsou v praxi spíše nedosažitelné. **Běžně dosažitelné standardy** berou v úvahu normální ztráty, jimž se lze obtížně vyhnout. Jsou to realistické úkoly, které lze splnit.

Názory na použití ideálních standardů mohou být u různých manažerů různé: někteří manažeři říkají, že ideální standardy jsou demotivující, protože všichni ví, že je nelze prakticky dosáhnout. Jiní vedoucí pracovníci je mohou používat, protože je považují za ideál, ke kterému je nutné směřovat.

Aplikace ideálních nebo běžně dosažitelných standardů tak závisí především na celkovém stylu řízení v daném podniku, řídící úrovni, na které se dané standardy aplikují, a samozřejmě i na nástrojích, které se používají k motivování či stimulaci příslušných pracovníků – zřejmé je to například v případě hmotné zainteresovanosti (prémiování, stanovení odměn), kde jsou ideální standardy zcela nevhodné a je zde nutné používat běžně dosažitelné standardy. Z tohoto důvodu se v dalších částech této kapitoly budeme spíše věnovat problematice běžně dostupných standardů.

### **7.3 Problematika stanovení standardů**

Stanovení standardů (zejména pak standardů souhrnných) je víc umění než technicky zvládnutý propočet. Vyžaduje totiž kombinované myšlení a značné odborné znalosti osob podílejících se na jejich tvorbě.

Na začátku tohoto procesu stojí kritická analýza minulého vývoje dané oblasti podnikového řízení, která se neobejde bez naturálního a kvalitativního pohledu příslušného odborného vedoucího pracovníka. A stejně tak je nutné i ekonomické (hodnotové) vyjádření nákladů a výnosů zjištěných z běžného vnitropodnikového účetnictví. Nově tvořený standard však nemůže být pouze jednoduchou projekcí minulosti, musí odpovídat celkové nebo dílčí podnikové strategii podniku v dané oblastí, změně poptávky po příslušných produktech a změn použité technologie.

### **7.3.1 Stanovení standardu přímého materiálu**

Stanovení standardu přímých nákladů by mělo zahrnovat všechny zásadní faktory, které je ovlivňují. V případě přímého materiálu je to zejména pořizovací cena, obchodní podmínky dodávky (například sjednání množstevních slev), způsob dopravy a rovněž i standard kvality výsledného produktu. Například standardní pořizovací cena 1 kg materiálu A může být stanovena takto:

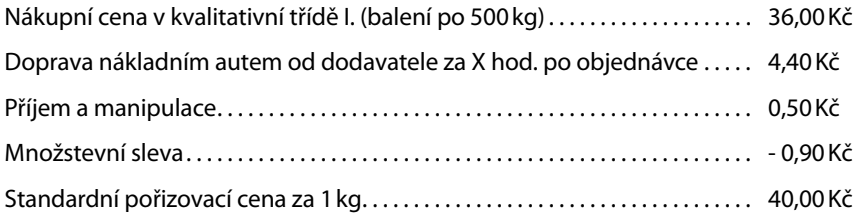

V uvedené kalkulaci je zohledněn zvláštní stupeň kvality materiálu (třída I.), pořízeného v určitém balení (po 500 kg) a dopravou zajištěnou určitým způsobem.

Standard kvality pro určitý výrobek, do jehož produkce vstupuje materiál A, však musí zohlednit nejen potřebné množství tohoto materiálu, ale i nutný provozní odpad (např. prořez) a další faktory. Například standard pro výrobek X může být stanoven takto:

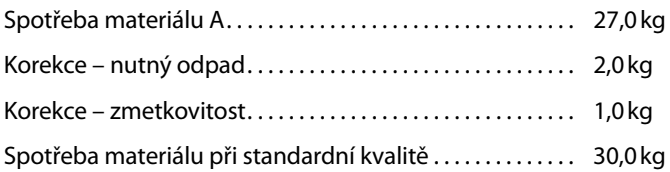

Jakmile jsme v rámci standardu určitého výrobku X stanovili jak pořizovací cenu přímého materiálu (hodnotový ukazatel), tak i množství potřebné pro jeho výrobu, můžeme celkovou standardní cenu přímého materiálu u výrobku X vypočítat takto:

30,0 kg x 40,00 Kč = 1 200,00 Kč za výrobek

Tato výsledná hodnota se pak objeví v kalkulaci výrobku X v kalkulační položce Přímý materiál.

### **7.3.2 Stanovení standardu přímých osobních nákladů**

Obdobný postup jako v případě přímého materiálu je možné zvolit i u stanovení standardu přímých osobních nákladů. Přímé osobní náklady jako kalkulační položky se skládají ze mzdových nákladů a souvisejících položek, zejména pak nákladové části pojistného na sociální zabezpečení a zdravotní pojištění:

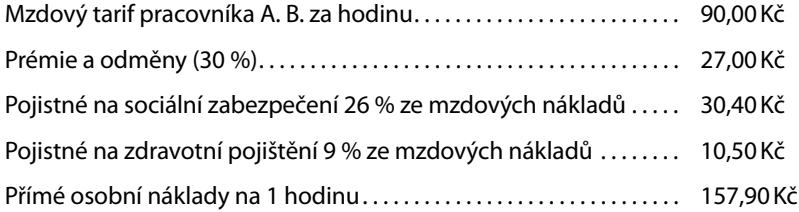

Pokud by tedy v podniku probíhal vývoj produkce (zejména vzhledem k základně pro výpočet prémií a odměn) standardním způsobem, činily by mzdové náklady pracovníka A. B. 157,90 Kč za hodinu.

Dalším krokem je u přímých osobních nákladů určení času potřebného pro výrobek X (tzv. normohodiny za jednotku produkce); určení této hodnoty je zpravidla nejobtížnější. V každém případě je však zjištěnou hodnotu nutné upravit o prostoje, nutnou údržbu výrobního zařízení a další neproduktivní časy.

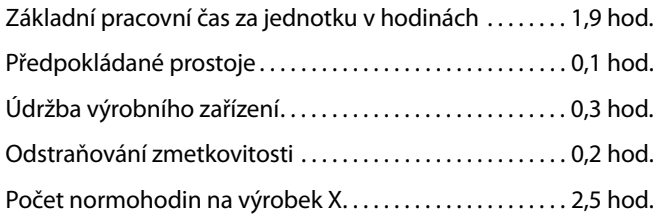

Na základě znalosti hodinové sazby osobních nákladů a normohodin lze zjistit celkovou výši přímých mzdových nákladů na výrobek X:

2,5 hod. x 157,90 Kč = 394,75 Kč

Tato cena se (spolu s cenou přímého materiálu) uvádí v celkové kalkulaci vlastních nákladů na produkci výrobku X.

### **7.3.3 Stanovení standardu výrobní režie**

Součástí vlastních nákladů u zásob vlastní výroby může být – vedle přímých nákladů – i část nepřímých nákladů, která se vztahuje k výrobě nebo k jiné činnosti, tzv. výrobní režie. V konkrétním případě pak záleží při jejím výpočtu ve vztahu k určitému výrobku na způsobu stanovení sazby této režie a rozvrhové základně.

V našem případě předpokládejme, že standardní výrobní režie činí 30 Kč a rozvrhovou základnou je počet normohodin, potřebných pro výrobek X:

2,5 hod. x 30,00 Kč = 75,00 Kč

#### **Příklad 7-1 Kalkulace standardních nákladů na výrobek X**

Na základě výše uvedených údajů můžeme sestavit kalkulaci standardních nákladů na výrobu 1 ks výrobku X:

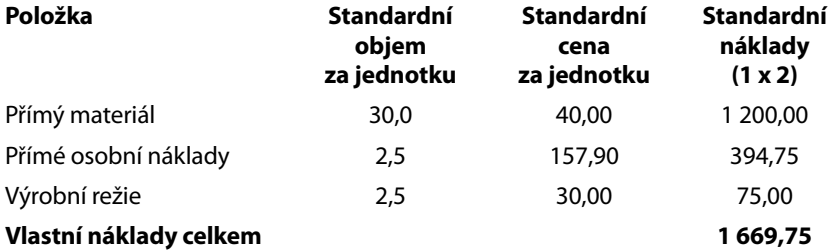

### **7.3.4 Stanovení standardu režijních nákladů**

Jak jsme si uvedli v kapitole 7.2.2, je u metody standardních nákladů nutné stanovit i standardy režijních nákladů. Připomeňme si zde základní kalkulační vzorec:

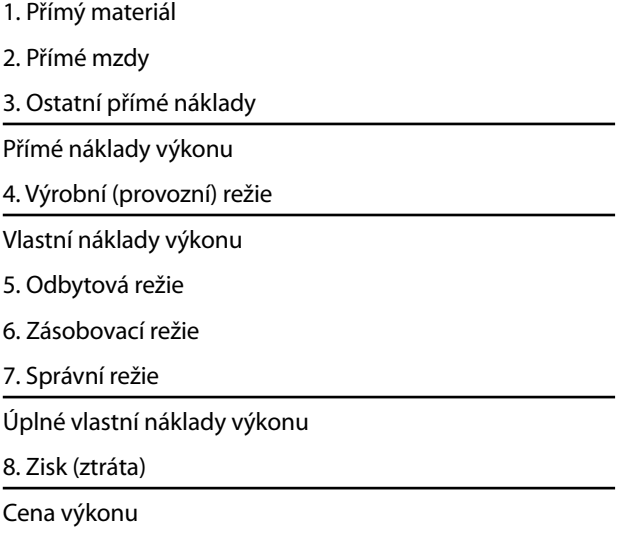

Položky 1. až 4. jsou v našem příkladu zahrnuty v kalkulaci standardních přímých nákladů. Pro účely řízení dalších nákladů (odbytová, zásobovací a správní režie), a to zejména ve vztahu k odpovědnosti za jejich vznik (případně ve vztahu k místu, tj. organizačnímu útvaru, jejich vzniku), se používá rozpočet příslušného druhu nákladů.

# **7.4 Výhody a nevýhody metody standardních nákladů**

S některými základními výhodami metody standardních nákladů jsme se seznámili již v úvodu této kapitoly. Je na místě si tyto výhody komplexně shrnout:

- 1. Použití standardních nákladů umožňuje **koncept řízení podle výjimek**. Pokud v ideálním případě skutečné náklady jsou na úrovni standardních nákladů, není nutné, aby se vedení podniku zabývalo řízením podnikových nákladů. Pokud však je zjištěn rozdíl mezi skutečnými a standardními náklady, tj. "odchylka" nebo také "výjimka", je to důvod pro analýzu tohoto rozdílu a pro následná řídící opatření. Řízení podle výjimek tedy vedení podniku umožňuje efektivnější využití času a kapacit.
- 2. Standardy nákladů **usnadňuje podnikové plánování** (přímých a režijních nákladů a rovněž i výnosů).
- 3. Pokud se v podniku používají běžně dosažitelné standardy, pak je lze velmi dobře použít v **motivačních systémech** (zejména pro stanovení hmotné zainteresovanosti pracovníků).

4. Uplatnění metody standardních nákladů velmi napomáhá při **implementaci odpovědnostního účetnictví**, jehož podstatou je mimo jiné stanovení odpovědnosti za vznik a řízení nákladů.

Tak jako i v jiných oblastech podnikového řízení, má metoda standardních nákladů i své určité nevýhody. Nerespektování těchto faktorů by mohlo vést k nepříznivým důsledkům pro celkový chod podniku. Mezi **nevýhody metody** lze zařadit:

- 1. V praxi podniků může nastat problém při hodnocení významnosti odchylek (viz další část této kapitoly).
- 2. Při přílišném soustředění se na odchylky nad určitou hranici významnosti (tj. na podstatné odchylky) mohou vedení podniku uniknout některé podstatné informace, jako například nepříznivý vývoj trendu některých nákladových hodnot.
- 3. Jestliže je řízení podle výjimek příliš tvrdě aplikováno, může to u podřízených pracovníků vyvolat snahu o zakrývání negativních odchylek nebo nepodávat úplné zprávy o skutečném stavu odchylek. Velmi rizikové pro odpovědnostní řízení může být zdůrazňování negativních odchylek a pomíjení odchylek kladných.

# **7.5 Zjištění a analýza odchylek**

## **7.5.1 Odchylky u přímého materiálu**

Pro ilustraci výpočtu a využití odchylky u přímého materiálu se vrátíme ke kalkulaci vlastních nákladů výrobku X, kde byla stanovena standardní hodnota materiálu na 1 ks výrobku ve výši 30 kg x 40 Kč = 1 200 Kč.

Budeme předpokládat, že společnost nakoupila v červnu 6 500 kg materiálu A s pořizovací cenou za 1 kg ve výši 38 Kč. Všechen materiál byl spotřebován k výrobě 200 ks výrobku X. Výpočet odchylek v naturálním i hodnotovém vyjádření je následující:

### **Příklad 7-2 Analýza odchylek u přímých materiálových nákladů**

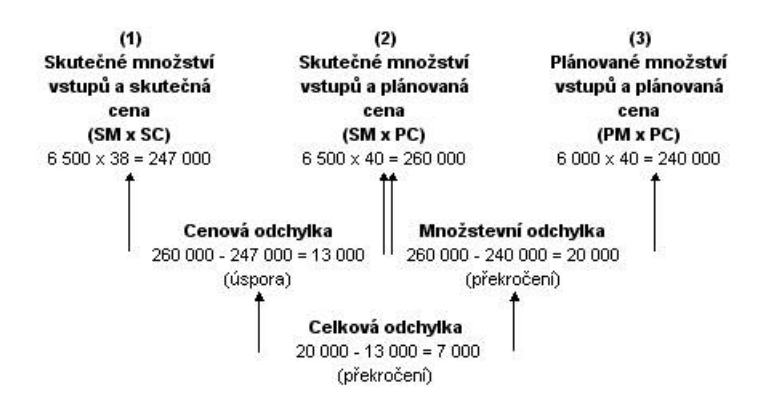

Vidíme, že z cenového hlediska byl materiál pořízen za nižší cenu (vznikla zde tedy úspora proti standardu) a vzhledem ke skutečnému množství použitého materiálu (6 500 kg) činí tato úspora v hodnotovém vyjádření částku 13 000 Kč. Vysvětlení této cenové odchylky může spočívat například v tom, že pořízený materiál nebyl v první kvalitativní (jakostní) třídě, ale ve druhé – vzniká zde pak otázka, zda i výsledný produkt (výrobek X) bude vyroben v předpokládané jakosti.

Z hlediska kvantitativního výpočtu vyplývá překročení spotřeby materiálu o 500 kg, což ve finančním vyjádření (s použitím standardní ceny) tvoří cenovou odchylku (překročení nákladů) ve výši 20 000 Kč.

Celkovou odchylku u přímého materiálu pak můžeme vypočítat jako rozdíl cenové a kvantitativní odchylky, a to ve výši 7 000 Kč. Ke stejné hodnotě bychom dospěli i při použití zkráceného výpočtu podle vzorce:

 $(PM \times PC) - (SM \times SC)$ , tj.  $(6000 \times 40) - (6500 \times 38) = -7000$  Kč

Záporná odchylka vzniká v případě, kdy skutečná pořizovací cena nebo skutečně spotřebované množství materiálu přesahuje standardní cenu nebo množství; kladná odchylka vzniká v opačném případě.

Z hlediska řízení spotřeby materiálu je ideální zjistit kvantitativní odchylku přímo v procesu výroby, nejpozději však při ukončení výrobního (produkčního) procesu. Nadměrná spotřeba materiálu přitom může mít řadu důvodů, například

- poruchy výrobního zařízení,
- nižší kvalita materiálu,
- nedostatečně zaškolená obsluha výrobního zařízení
- nebo nedostatečná kontrola kvality produkce.

### **7.5.2 Odchylky u přímých osobních nákladů**

Pro ilustraci způsobu výpočtu odchylek u osobních nákladů použijeme výpočet standardních nákladů podle příkladu v kap. 7.3.2, kde byla standardní výše tohoto druhu nákladu vypočtena takto: 2,5 hod x 157,90 Kč = 394,75 Kč.

Předpokládejme, že v měsíci červnu společnost vykázala 4 500 hod. přímých pracovních hodin a hodnota osobních nákladů ve vztahu k tomuto pracovnímu času činila 72 540 Kč (včetně zákonného pojistného a příplatků), tj. v průměrné hodnotě 161,20 Kč za hod. Během měsíce června vyrobila společnost celkem 200 ks výrobku X.

### **Příklad 7-3 Analýza odchylek u přímých osobních nákladů**

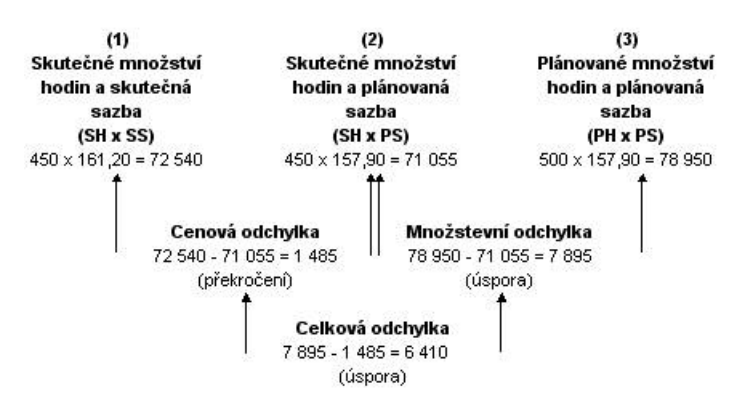

Z hlediska skutečné hodinové sazby osobních nákladů došlo k překročení o 3,30 Kč, takže celkové skutečné přímé osobní náklady činily 72 540 Kč.

Na výrobu 200 ks výrobku X však bylo potřeba odpracovat pouze 450 pracovních hodin (oproti plánovanému počtu 500 hodin), takže z hlediska využití pracovního času došlo k úspoře.

Celkovou odchylku u přímých osobních nákladů můžeme vypočítat obdobně jako u přímého materiálu jako rozdíl cenové a kvantitativní odchylky, a to ve výši 6 410 Kč.

(PH x PS) – (SH x SS), tj.  $(500 \times 157,90) - (450 \times 161,20) = 6410$  Kč

Při hodnotovém vyjádření odchylek přímých osobních nákladů se můžeme velmi často s faktory, které působí na jejich výši téměř nezávisle na průběh výrobního procesu. Příkladem může být situace, kdy na výrobě výrobku X se (vzhledem k aktuální provozní potřebě) podílí méně kvalifikovaní pracovníci (vznikne kladná odchylka). Opačnou situaci může způsobit to, že vzhledem k poruše výrobního zařízení je nutné u standardně kvalifikovaných pracovníků použít práci přesčas (za kterou náleží příplatek). V těchto situacích vzniká problém určení odpovědnosti za překročení standardních nákladů v hodnotové formě a pro hmotnou zainteresovanost příslušných vedoucích pracovníků se volí spíše naturální kritéria, tj. efektivní využití plánovaného využití pracovního času.

### **7.5.3 Odchylky u přímé výrobní režie**

Standardní výši přímé výrobní režie jsme v předchozí části textu stanovili ve výši 30 Kč a rozvrhovou základnou je počet normohodin, potřebných pro výrobek X, tj. 2,5 hod x 30,00 Kč = 75,00 Kč.

Pro období června předpokládejme skutečnou výši přímé výrobní režie ve výši 13 950,00 Kč s tím, že celkový počet výrobních hodin byl 450. Analýza odchylky u přímé výrobní režie je následující:

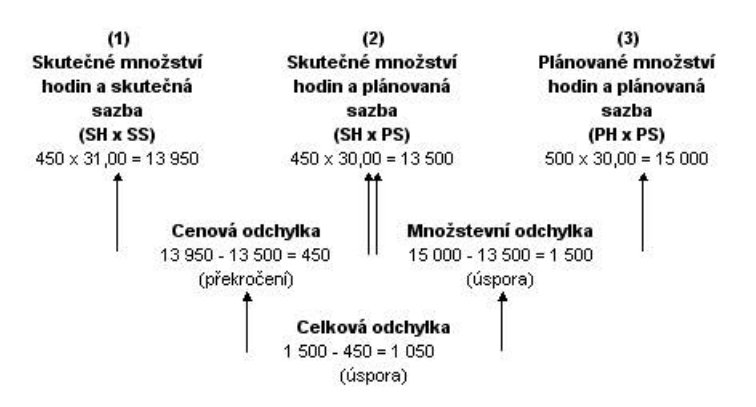

### **Příklad 7-4 Výpočet odchylky pro přímou výrobní režii výrobku X**

Vzhledem k tomu, že přiřazení přímé výrobní režie byl jako základna použit počet hodin, je výpočet této odchylky velmi podobný jako u přímých osobních nákladů. Z hlediska cenového zde došlo k překročení o 450 Kč (vzhledem k vyšší sazbě). Protože rozvrhovou základnou je zde počet pracovních hodin (který byl nižší než plánovaný), došlo z hlediska využití pracovního času k úspoře.

Celkovou odchylku u přímé výrobní režie pak můžeme s použitím již známého vzorce vypočítat takto:

(PH x PS) – (SH x SS), tj. (500 x 30,00) – (450 x 31,00) = 1 050 Kč

### **7.5.4 Specifi ka odchylek u nepřímých (režijních) nákladů**

Odchylná aplikace metody standardních nákladů ve fázi analýzy a využití odchylek v případě nepřímých (režijních) nákladů je dána věcnými rozdíly mezi přímými a nepřímými náklady, k nimž patří zejména tyto:

- přímé náklady jsou náklady technologické, kdežto nepřímé náklady obsahují jak náklady na obsluhu a řízení, tak i technologickou složku,
- přímé náklady jsou převážně variabilní, režijní náklady jsou smíšené s převahou fixní složky,
- přímé náklady mají přímý vztah k podnikovým produktům, kdežto nepřímé náklady mají primárně vztah k podnikovým útvarům,
- přímé náklady vznikají v souvislosti s jednotlivými operacemi a spíše výjimečně v souvislosti s časovým obdobím; naopak nepřímé náklady se téměř výlučně váží k určitému časovému období.

Zejména v důsledku posledního věcného rozdílu je běžná kontrola nepřímých nákladů možná jen výjimečně a základem je **následná kontrola** po uplynutí určitého časového období, zpravidla měsíce. Příkladem mohou být náklady na telefonní poplatky, u nichž je možné zjistit jejich skutečnou výši až po obdržení měsíčního vyúčtování.

Samotný výpočet odchylek mezi skutečnou a rozpočtovanou výší nepřímých nákladů do značné míry závisí na typu použitého rozpočtu. V úvahu zde přichází zejména kontrola pomocí:

- a) absolutního nepřepočteného pevného rozpočtu,
- b) přepočteného pevného rozpočtu, respektujícího úroveň skutečné aktivity,
- c) alternativního rozpočtu pro skutečnou úroveň aktivity.

Z hlediska využitelnosti analýzy odchylek u nepřímých nákladů pro jejich řízení (včetně případné hmotné zainteresovanosti) je nutné vzít v úvahu čtyři základní faktory:

- kdo sestavuje rozpočet, tj. kdo stanovuje příslušné standardy nepřímých nákladů: zejména je podstatné, zda jej sestavuje vyšší článek řízení nebo sám výkonný útvar,
- jak dlouhé je základní rozpočtové období (např. rok, půl roku, čtvrtletí či měsíc): rozhodující je zejména to, jakým způsobem se dílčí rozpočet (např. měsíční rozpočet útvaru správy) odvozuje od základního (celkového) režijního rozpočtu; v úvahu zde může přicházet jeho sestavení jako jedna dvanáctina nebo individuální výpočet pro každý měsíc,
- zda se kratší rozpočet sestavuje na základě údajů předchozího období nebo zcela nezávisle,
- míra závislosti či nezávislosti určitého útvaru na činnostech jiných útvarů.

V důsledku těchto faktorů jsou odchylky u nepřímých nákladů nejvíce využitelné pro toho, kdo rozpočet sestavuje. Pro samotný rozpočtovaný útvar je rozpočet dobrým nástrojem, jestliže jej sám sestavuje.

# **7.6 Analýza odchylek a řízení podle výjimek**

Jak bylo uvedeno v úvodu této kapitoly, **hlavní výhodou řízení podle odchylek** (případně výjimek) **je skutečnost, že standardy byly již předem uznány jako nutný náklad, a proto se pozornost řídících pracovníků soustřeďuje právě na odchylky proti těmto standardům**; zjištěné odchylky tak představují nesrovnatelně menší podíl na skutečných nákladech, a proto se tím vlastní běžné řízení produkčního procesu značně zjednodušuje. Základní otázkou pak je: "Jsou všechny zjištěné odchylky podstatné a vyžadují tedy pozornost příslušných řídících pracovníků?" Odpověď na tuto otázku dávají **kritéria pro určení významnosti odchylek**.

Především je nutné uvést, že u každého podniku k odchylkám mezi skutečností a standardy dochází. Důvodem je to, že i když jsou kalkulace a rozpočty připravovány s maximální péči, nikdy není možné při těchto výpočtech zohlednit všechny možné kombinace různých faktorů působících na ekonomiku a řízení podniků. V souvislosti s úvahami nad určením kritérií významnosti odchylek můžeme uvést čtyři základní kritéria používaná v podnikatelské praxi: závažnost (podstatnost), četnost výskytu, schopnost (možnost) danou odchylku ovládat a druh nákladové položky.

V první řadě efektivnost práce manažera vyžaduje věnovat se odchylkám **závažným** (podstatným). Pro určení závažnosti odchylek si podnik může stanovit určitou hranici, například že odchylka bude předmětem další pozornosti v případě, kdy se liší například o 5 % od analyzované hodnoty. Všimněte si, že kritériem není to, že skutečnost "překračuje" stanovený standard, ale že se "liší". Předmětem pozornosti by totiž měla být i odchylka kladná (skutečnost je nižší než standard); důvodem totiž je, že i úspora oproti standardu může být stejně kritická pro rentabilitu, jako překročení standardu. Například jestliže objem reklamy byl rozpočtován na částku 100 000 Kč během určitého období a ve skutečnosti tyto náklady činily jen 80 000 Kč, může tato zdánlivá úspora vést ke zhoršení celkové ziskovosti podniku vzhledem k nedostatečné propagaci podnikových produktů.

Kromě relativně určené hranice (v našem případě 5 %) lze určit kritérium závažnosti odchylky i v absolutním korunovém vyjádření. V tomto případě pak může být stanoveno, že předmětem řízení jsou odchylky, které se od kalkulace či rozpočtu odlišují o více než 5 % nebo o částku 10 000 Kč.

I když jsme si řekli, že k odchylkám mezi skutečností a standardy dochází téměř vždy, přesto se v praxi mohou vyskytnout odchylky, které jsou zjišťovány "příliš" často – kritériem je zde **četnost**  jejich výskytu. Jejich důvodem může být například zastaralost určitého standardu, který tak přestává plnit svoji kontrolní funkci. Proto i četnost výskytu odchylky může být kritériem významnosti jejího hodnocení.

Odchylky proti standardům mohou vzniknout i zcela **nezávisle na samotném podniku**, například v důsledku změn technických požadavků na výrobu určitého výrobku či změn v sazbách některých daní apod., tj. zejména v důsledku právních norem. V těchto případech tedy tyto odchylky nemohou být předmětem řídících zásahů vedení podniku, spíše jde o jejich včasné zapracování do podnikových standardů a norem.

Podstatou **druhu nákladové položky** jako kritéria významnosti odchylky je to, že některé náklady mají nebo mohou mít určitý kritický vliv na celkovou ekonomickou situaci. Příkladem mohou být výše zmíněné náklady na propagaci, jejichž nepřiměřená úspora může způsobit celkový pokles odbytu. Jiným takovým případem může být zanedbaná údržba výrobního zařízení, která sice krátkodobě znamená úsporu provozních nákladů, avšak z dlouhodobého hlediska může způsobit vyšší náklady na údržbu zařízení v budoucnu nebo dokonce i předčasné vyřazení tohoto zařízení, a tím i zbytečné investiční výdaje.

V důsledku takovéto povahy určitých nákladových položek může pak vedení podniku stanovit pro ně přísnější kritéria, nežli pro jiné nákladové druhy.

#### **Případové studie**

V elektronické části publikace jsou v kapitole 7 uvedeny případové studie vybraných problémů aplikace metody standardních nákladů, ze kterých budou zejména zřejmé výhody a (případně) i nevýhody této metody.

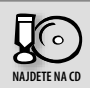

#### **Shrnutí**

**Metoda standardních nákladů** (Standard Costing) je komplexní nástroj řízení, jehož podstatou je metoda řízení podle výjimek. Základem metody standardních nákladů je stanovení standardů (norem) nákladů a zjišťování rozdílů mezi skutečnými a standardními náklady, tj. odchylek.

Metoda standardních nákladů **obsahuje následující prvky**:

- 1. evidenci nákladů, popř. i výnosů,
- 2. kalkulace,
- 3. rozpočtování,
- 4. vnitropodnikové odpovědnostní účetnictví (a řízení),
- 5. analýzu a poskytování informací pro rozhodování.

Metoda standardních nákladů se zakládá na **pěti krocích (etapách)**:

- a) stanoví se standardy,
- b) zjišťují se skutečné veličiny, a to u některých veličin (zejména u přímých nákladů) jak v naturálních jednotkách, tak i v hodnotovém vyjádření,
- c) kontroluje se dodržení standardů a zjišťují se odchylky od standardů,
- d) provádí se rozbor odchylek, zejména se zjišťuje příčina vzniku odchylky a útvar (osoby) odpovědný za její vznik,
- e) podle výsledku analýzy se provádějí příslušná opatření.

#### **Klíčové pojmy**

Analýza odchylek

- Standardy nepřímých nákladů
- Metoda standardních nákladů
- Standardy přímých nákladů

**Standardy**